## ESCUELA SUPERIOR POLITÉCNICA DEL LITORAL – EDCOM 2da Evaluación Guayaquil, 5 de septiembre de 2014

**Materia: Fundamentos de Programación Paralelo: # 1 Alumno: \_\_\_\_\_\_\_\_\_\_\_\_\_\_\_\_\_\_\_\_\_\_\_\_\_\_\_\_\_\_\_\_\_\_\_\_\_\_\_\_\_\_\_\_\_\_\_\_\_\_\_\_\_\_\_\_\_\_\_\_\_\_\_\_\_\_\_**

## **"Cómo estudiante de ESPOL me comprometo a combatir la mediocridad y a actuar con honestidad; por eso no copio ni dejo copiar"**

**\_\_\_\_\_\_\_\_\_\_\_\_\_\_\_\_\_\_\_ Firma de estudiante**

**1. Relacione las definiciones indicadas con uno de los siguientes términos: (5 puntos)**

**Error de memoria - Tipo de dato - Error de sintaxis - Ámbito – Código de bajo nivel -Error de lógica - Declaración – argumento - Librería - Instrucción de asignación - Case sensitive - Índice - Código de máquina – Diagrama de flujo**

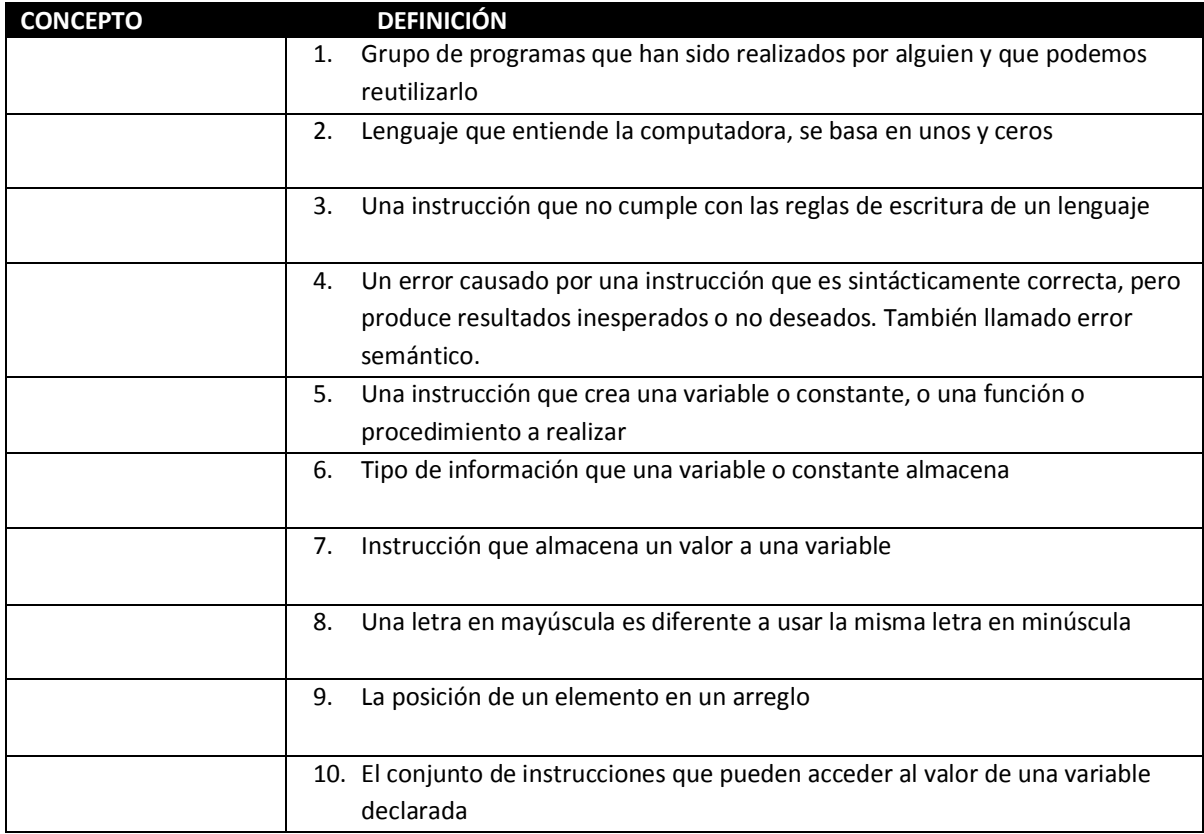

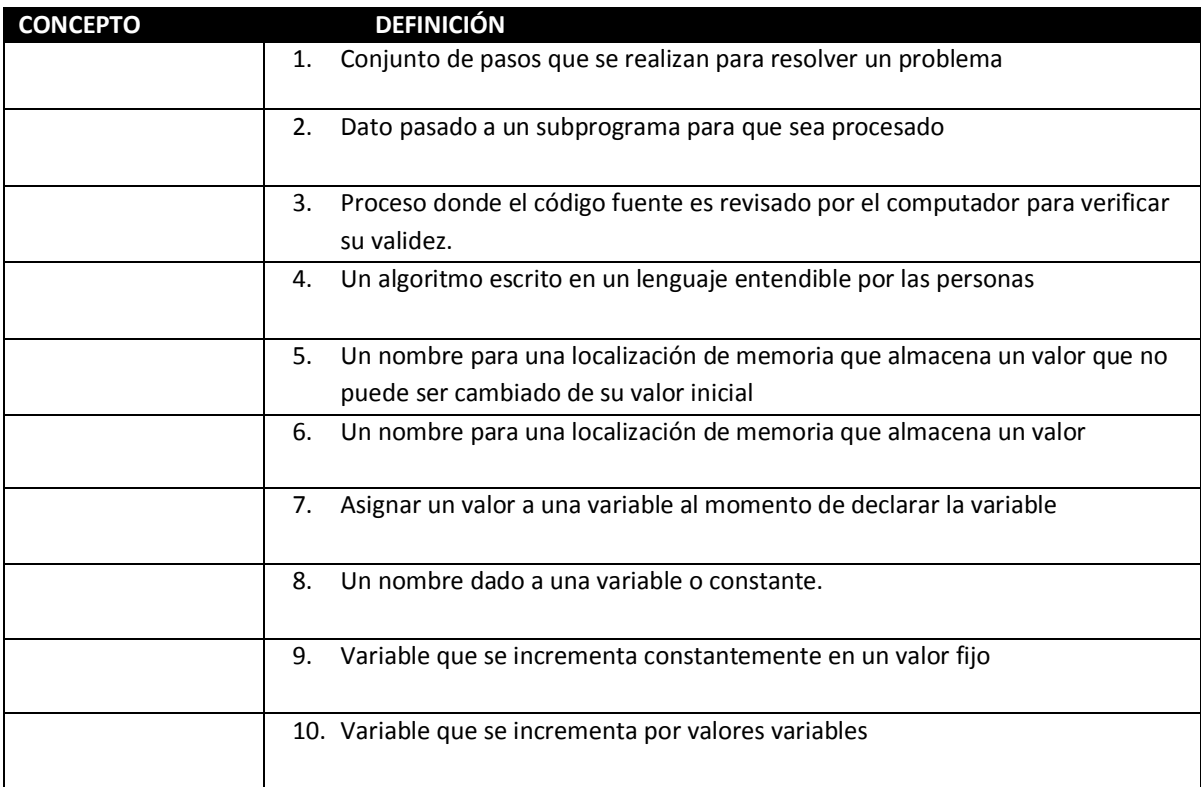

## **2. Indique en concepto al que se hace referencia en la definición (5 puntos)**

**3. Dado los valores para cada una de las siguientes variables: altura = 100, peso = 50, edad = 75, determine para las siguientes expresiones si es verdadera o falsa: (2 puntos)**

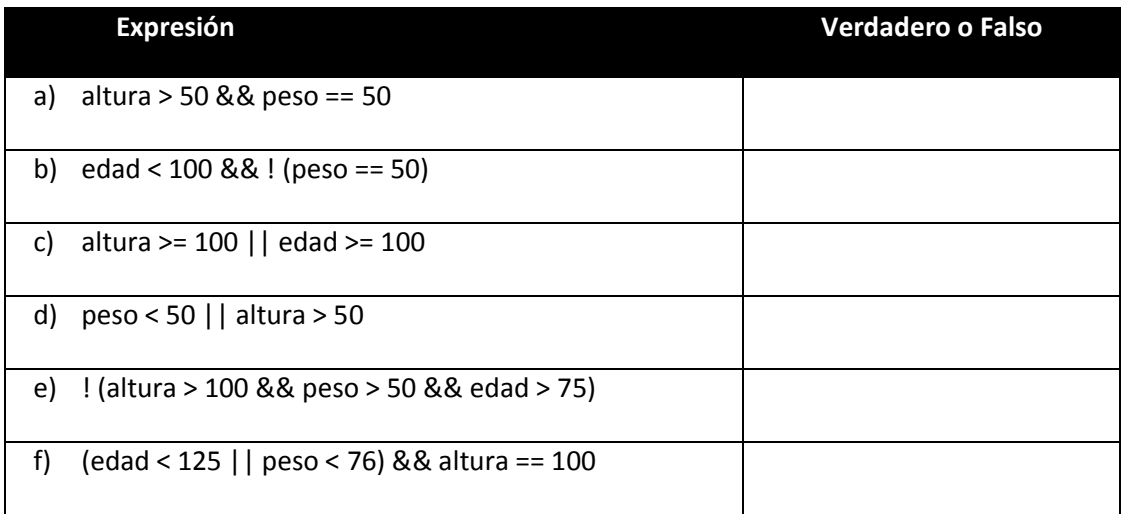

**4. Escriba los mensajes apropiados para el siguiente código (1 punto)**

```
if (num * 2 == 0) {
     printf ("
                                           ") ;
} else {
    printf ("
                                           ") ;
ł
```
**5. Reescribir la instrucción anterior con la sentencia switch (2 puntos)**

**6. ¿Cuántas veces se ejecuta el siguiente ciclo? (1 punto)**

```
int x = 1, contador = 0;
do
                                           Respuesta:
\left\{ \right.x = x + 2;contador = contador + 1;
} while (x < 120);
printf ("Numero de ciclos: %d \n", contador);
```
**7. ¿Qué valor para la variable x de tipo entero haría el lazo infinito? (1 punto)**

```
do
ŧ
    x = x + 3;Respuesta:} while (x < 120);
```
- **8. Crear un programa en lenguaje C que pida por teclado un número entero positivo y que muestre la suma de sus dígitos. Por ejemplo si el usuario ingresa el número 24363 debe mostrarse el 18, que corresponde a la suma de 2 + 4 +3 +6 + 3. (3 puntos)**
- **9. Realice una función que reciba como parámetro un número entero positivo y que muestre la suma de los cubos de sus dígitos. Por ejemplo si el usuario ingresa el número 231 debe mostrarse el 36, que corresponde a la suma de 2^3 + 3^3 + 1^3 = 8 + 27 + 1 = 36. (5 puntos)**
- **10. Elabore un programa que defina 3 arreglos de 5 elementos cada uno con los siguientes valores iniciales: (5 puntos)**

 **Arreglo 1: Nombres** con los siguientes datos: "Juan", "Carlos", "Jose", "Luis", "Maria" Arreglo 2: Cantidades con los siguientes datos: 12, 15, 20, 14, 45  **Arreglo 3: Precios** con los siguientes datos: 12.3, 4.5, 10.3, 21.5, 13.3

 **y qué muestre por cada vendedor la cantidad, el precio y total vendido (cantidad \* precio)**